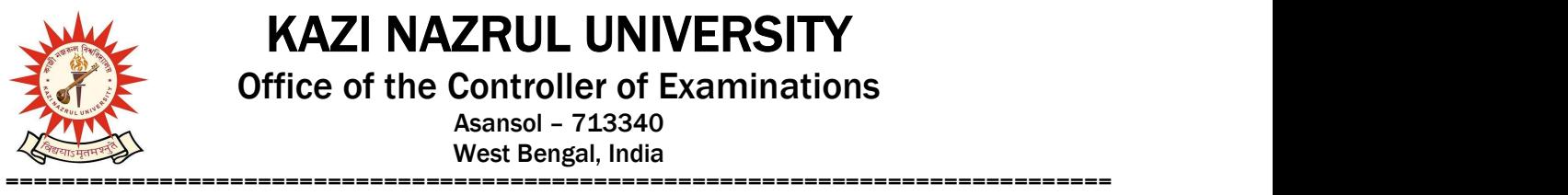

KAZI NAZRUL UNIVERSITY

Office of the Controller of Examinations

Asansol – 713340 West Bengal, India

Ref No: KNU/CE/GD/2020/180 Date: 29-06-2020

## Online Grade Card of B.Tech Sem-I, 2019 (2019-20 Batch)

Online results of B.Tech 1<sup>st</sup> Sem, 2019 under CBCS have already been published.

 Students may check their result online (360 View) and download their report card directly by going to "Self-Service portal of TCS-ion" and clicking on the following link: https://www.tcsion.com/SelfServices

nu.

Controller of Examinations Kazi Nazrul University

Copy to:

- 1. Director, SMM, Kazi Nazrul University
- 2. Coordinators, SMM, KNU
- 3. University Website
- 4. Guard File